#### **Compromising users' privacy from stolen/lost mobile devices: the Android case**

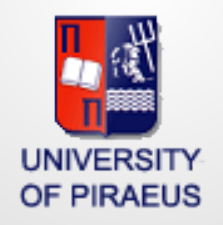

#### **Prof. Christos Xenakis**

*Systems Security Laboratory , Department of Digital Systems University of Piraeus , Greece* 

# **Outline**

- **Background**
	- **Live forensics**
	- **Android**
	- **LiME**
	- **Memory analysis**
- **Testbed, experiments and scenarios**
- **Results and discussion**
- **Future work**

#### **Publications**

• **Dimitris Apostolopoulos, Giannis Marinakis, Christoforos Ntantogian, Christos Xenakis, "Discovering authentication credentials in volatile memory of Android mobile devices***", In Proc. 12th IFIP Conference on e-Business, e-Services, e-Society (I3E 2013), Athens, Greece, April 2013.*

• **Christoforos Ntantogian, Dimitris Apostolopoulos, Giannis Marinakis, Christos Xenakis, "Evaluating the privacy of Android mobile applications under forensic analysis,"** *Computers & Security, Elsevier Science, [submitted] 2013.* 

# **What is Live Forensics**?

• Traditionally, **digital forensics** deal with **nonvolatile data** 

– Hard drives, removable media, etc.

- **Live forensics** deals with **volatile data** 
	- RAM (*data in motion*)
		- Must be collected from a **running machine**
		- We **do not** have **absolute control** on the environment

# **Why Live Forensics?**

- **RAM dumping** provides both **structured** and **unstructured** information
	- Strings of application data, fragments of communications, encryption keys, etc.
	- Kernel and application structures
	- Processes, files opened, network structures, etc.
- **RAM analysis** can be used to **detect** and **understand** running **malware**

# **Why Android ?**

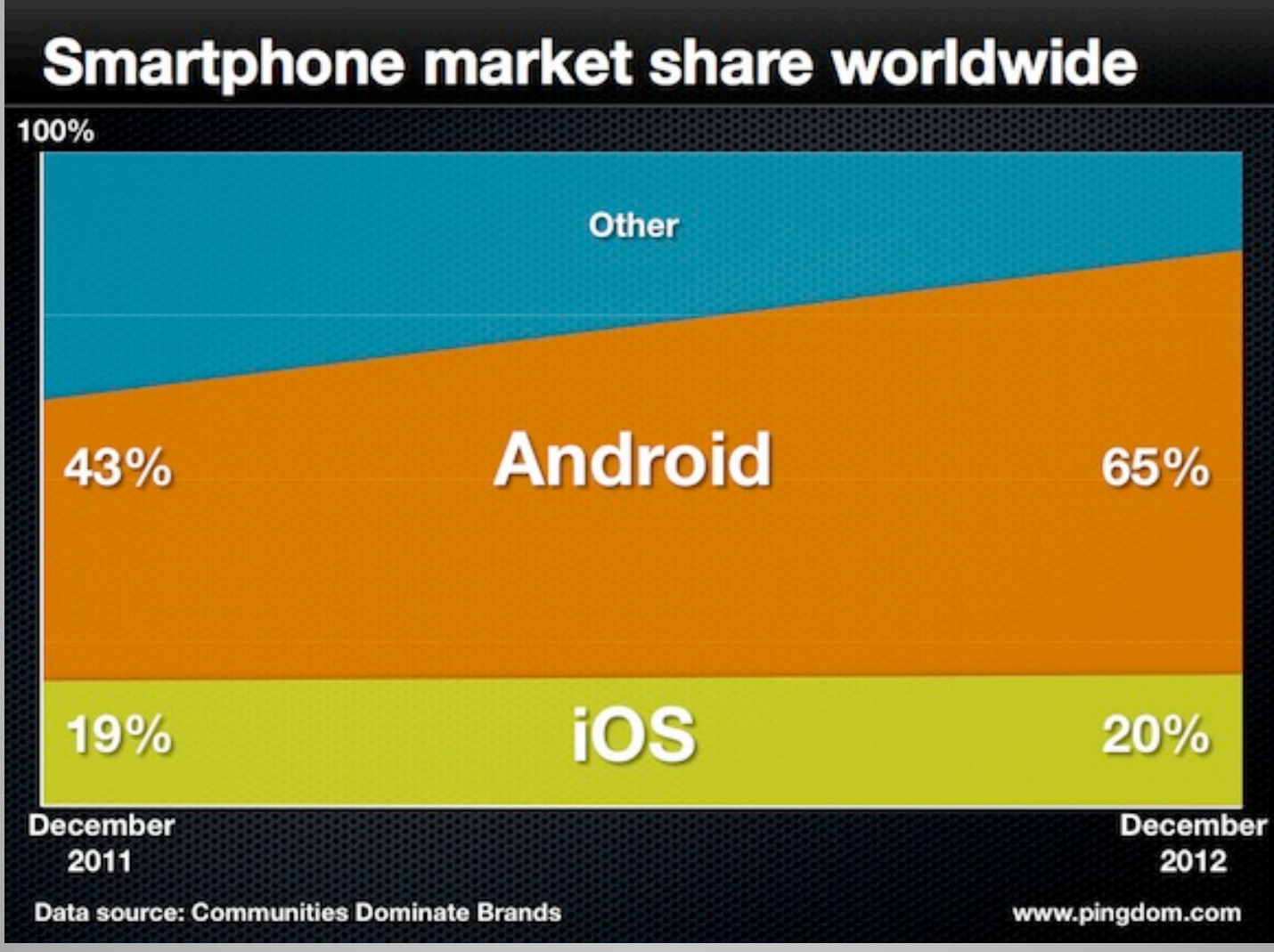

# **Android**

• **Java** language for Android applications

#### – **\*.apk files**

- Each **apk** runs in a separate **process** inside its own **virtual machine** named **Dalvik**.
- The **Dalvik VM** relies on the **Linux kernel** for
	- **threading,** low-level **memory management**, etc.
- **Security: No application**, by default, has **permission** to **any operations** that would **adversely impact** other applications

# **Memory Acquisition**

- **LiME** is a **free tool** for memory acquisition of **Android devices** (phones, tablets)
	- Works on **Linux OS** too
- **Loadable Kernel Module**
- **Memory** dump directly to the **SD card** or over the **network**
	- **Network dump** over adb (Android Debug Bridge)
- **Minimizes** interaction between **user-land** and **kernel-land**
- <https://code.google.com/p/lime-forensics/>

# **Creating LiME module**

- **1. Compile** the **source code** of the mobile device's **kernel**
- **2. Configure** the **compiled kernel** with the **config.gz**  file of the **mobile device**
- **3. Compile** the **LiME module** with the **configured kernel** to create the **device-specific lime module**

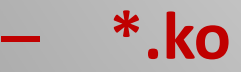

# **Using LiME**

- 1. Connect the **mobile device** and the **PC** through **USB**
- 2. Establish a **network connection** between the **mobile device** and the **PC** 
	- Using the *netcat tool*.
- 3. As a **root user** insert the **lime module (\*.ko)** to the **Android kernel**
	- Using the **command** *insmod*
- 4. The **dumping** process begins !!!

#### **Memory size**

user@ubuntu: ~/adt-bundle-linux-x86-20131030/sdk/platform-tools

user@ubuntu:~/adt-bundle-linux-x86-20131030/sdk/plat... ¥ user@ubuntu:~/adt-bundle-linux-x86-20131030/sdk/plat... ¥ user@ubuntu:~/adt-bundle-linux-x86-20131030/sdk/plat... \*

k

user@ubuntu:~/adt-bundle-linux-x86-20131030/sdk/platform-tools\$ ls -lh applicatio\_mem.raw -rw-rw-r-- 1 user user 474M 2013-11-19 13:22 applicatio\_mem.raw

user@ubuntu:~/adt-bundle-linux-x86-20131030/sdk/platform-tools\$

#### **Memory dumping**

user@ubuntu: ~/adt-bundle-linux-x86-20131030/sdk/platform-tools

(1) 5:21 AM Luser 设  $\bowtie$ tı.

user@ubuntu: ~/adt-bundle-linux-x86-20131030/sdk/plat... \* user@ubuntu: ~/adt-bundle-linux-x86-20131030/sdk/plat... \* user@ubuntu: ~/adt-bundle-linux-x86-20131030/sdk/plat... \*

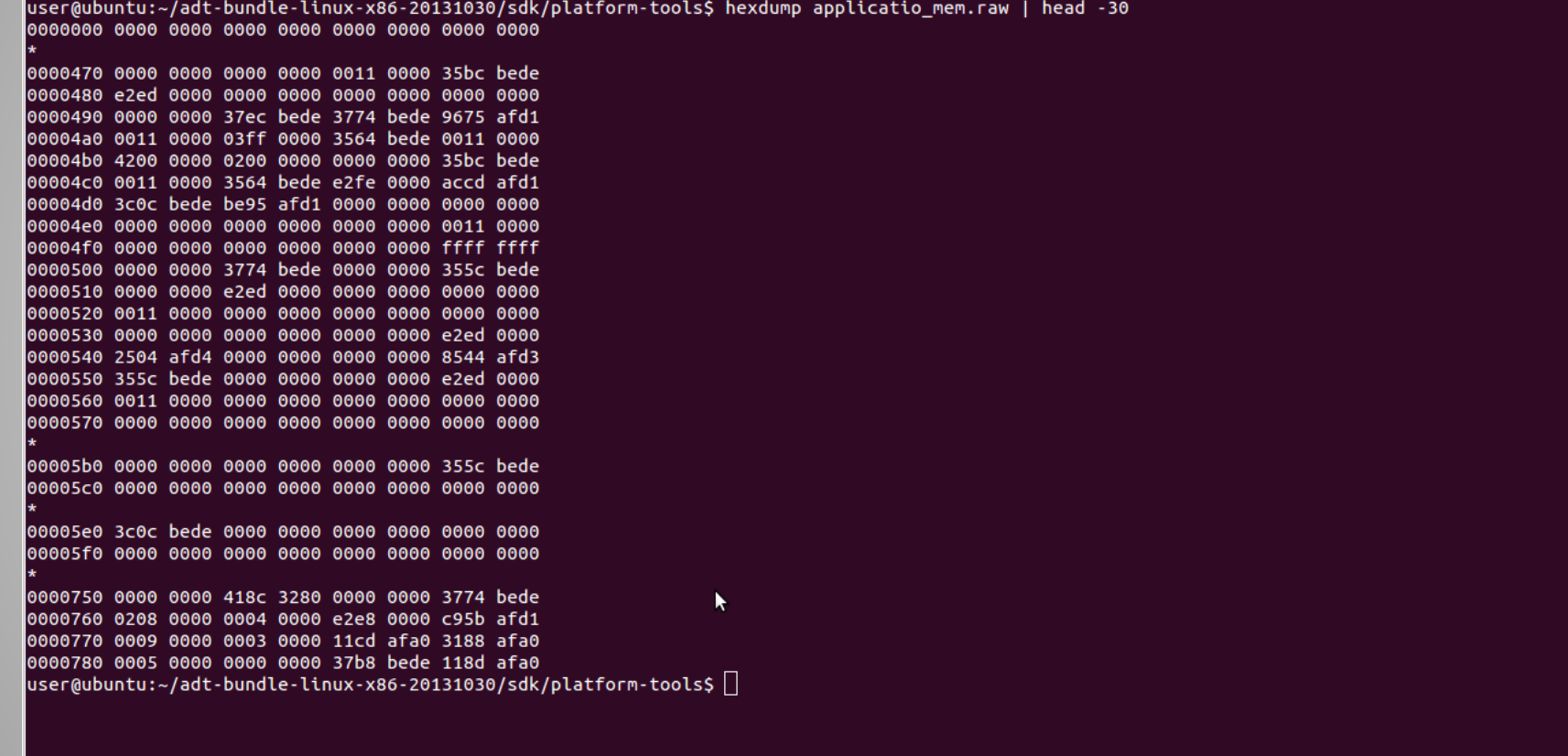

#### **Forensic Soundness of LiME**

- 1. Use **emulator** to get the **RAM image**
- 2. Use **LiME** to acquire the **RAM image**

• Compare (1) and (2) to find **identical pages** 

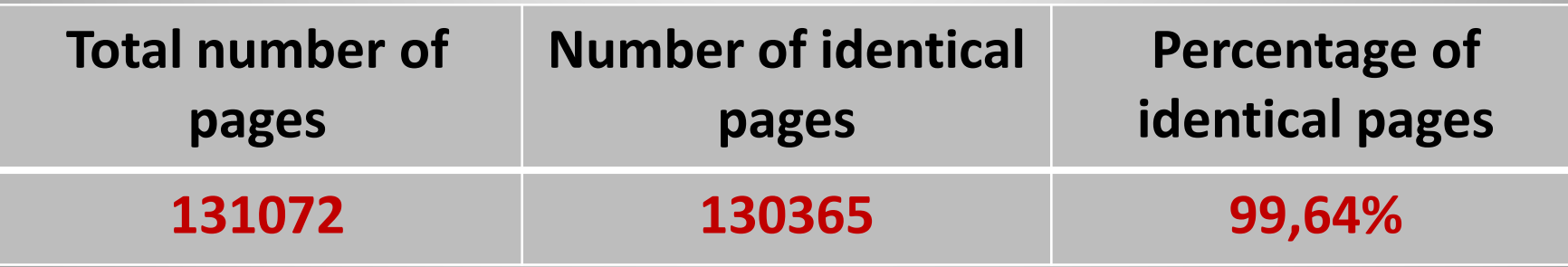

# **LiME limitations**

- 1. It requires **rooted devices** to execute *insmod*
	- to insert **into the kernel** the **lime module**
- 2. It requires the **source code** of the **kernel** to **compile** and **create** the **LiME module**
	- Each device (model) has a **different kernel configuration**  based on **its hardware**!
	- The **source code** of kernel is **not always available**
- 3. It requires the **config.gz** file which has **configuration flags** specific for **each device** and for **each kernel**. *Oulu, 26/11/2013, CrIM'13 Ch. Xenakis, University of Piraeus* 14

# **Memory Analysis**

- After **memory acquisition: Memory analysis**
- **1. Autopsy**: a collection of **open source forensic** tools
	- provides an **easy-to-use GUI** for the **investigator**
- **2. Volatility:** a free tool for extraction of **digital artifacts**  from **volatile memory** samples (RAM)
	- Supports **Linux**, **Windows** and **Android memory dumps**
	- Discovers **open connections**, **running processes,** etc.

# **Goal of our work**

- We **investigate** whether we can **discover authentication credentials** of **mobile applications** in the **volatile memory** of **mobile devices** 
	- **13 security critical** applications
	- **30 different scenarios**
	- **2 sets of experiments In total, 403 experiments !**
- We have used **open-source**, **free forensic tools** 
	- **LiME** and **Autopsy**

# **Tested Applications**

- The **examined applications** belong to **four** (4) **categories** which elaborate **sensitive users' data:**
	- **i. mobile banking,**
	- **ii. e-shopping/financial applications,**
	- **iii. password managers,**
	- **iv. encryption/data hiding applications.**

#### **Testbed**

- **Rooted Samsung Galaxy S Plus** (i9001).
	- **Android v2.3** (Gingerbread),
		- It was **the most popular Android version**, according to the **Google's statistics** [*accessed June 2013*]
	- **512 MB RAM**
- Using **LiME**, the **memory dumping** process lasted **nine minutes**.

#### **Testbed**

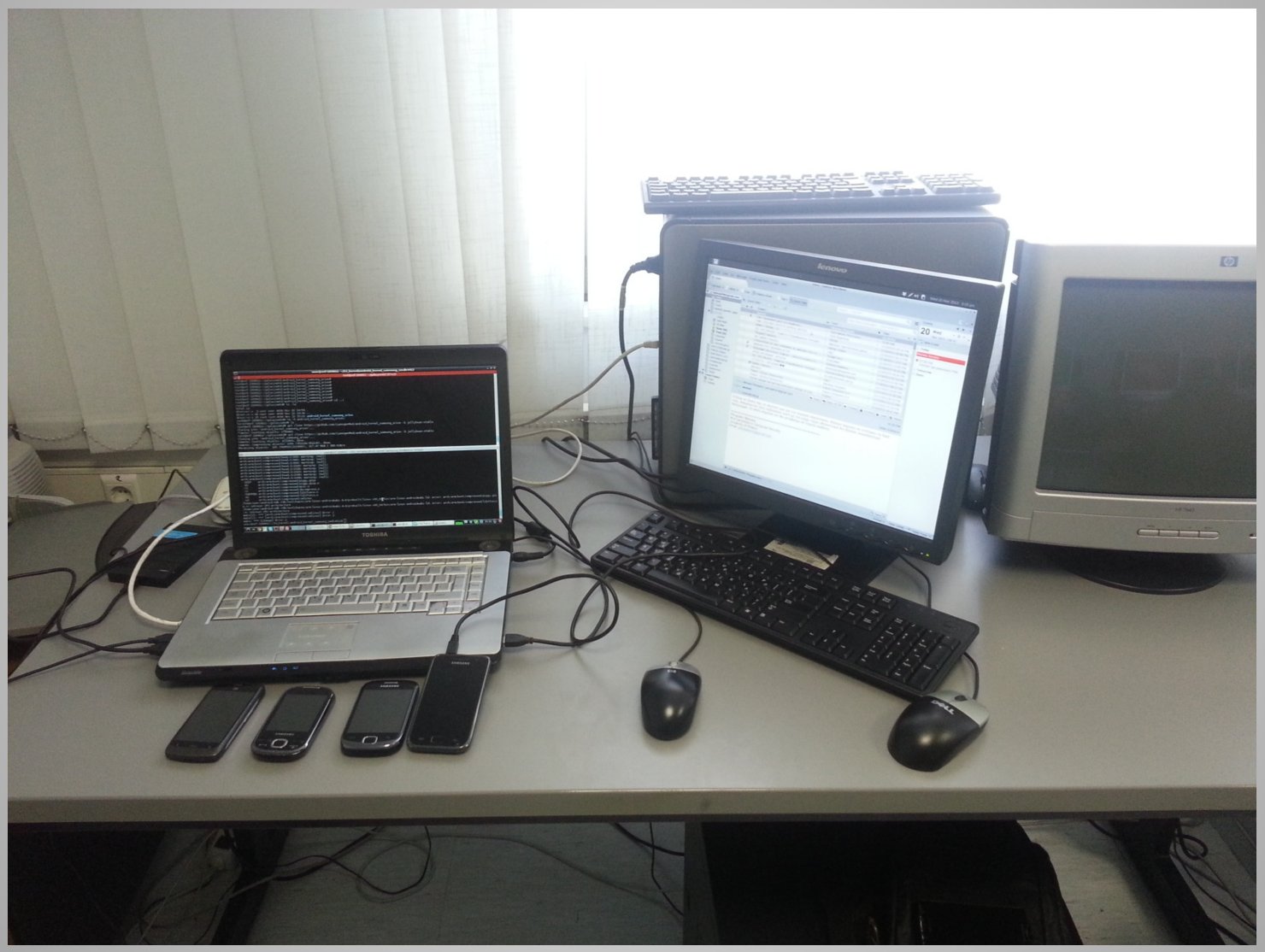

# **1st experiment**

- **Examine for each investigated application** and **studied scenario** 
	- **13x30 = 390 cases**
	- **whether** we can discover **authentication credentials (e.g., username and/or passwords)**
	- in the **physical memory (RAM)** of the **mobile device (Galaxy S plus)**.
	- the **authentication credential** that we are looking for in the memory images are **known, (we typed them)**

*Oulu, 26/11/2013, CrIM'13 Ch. Xenakis, University of Piraeus* 20

#### **1st experiment**

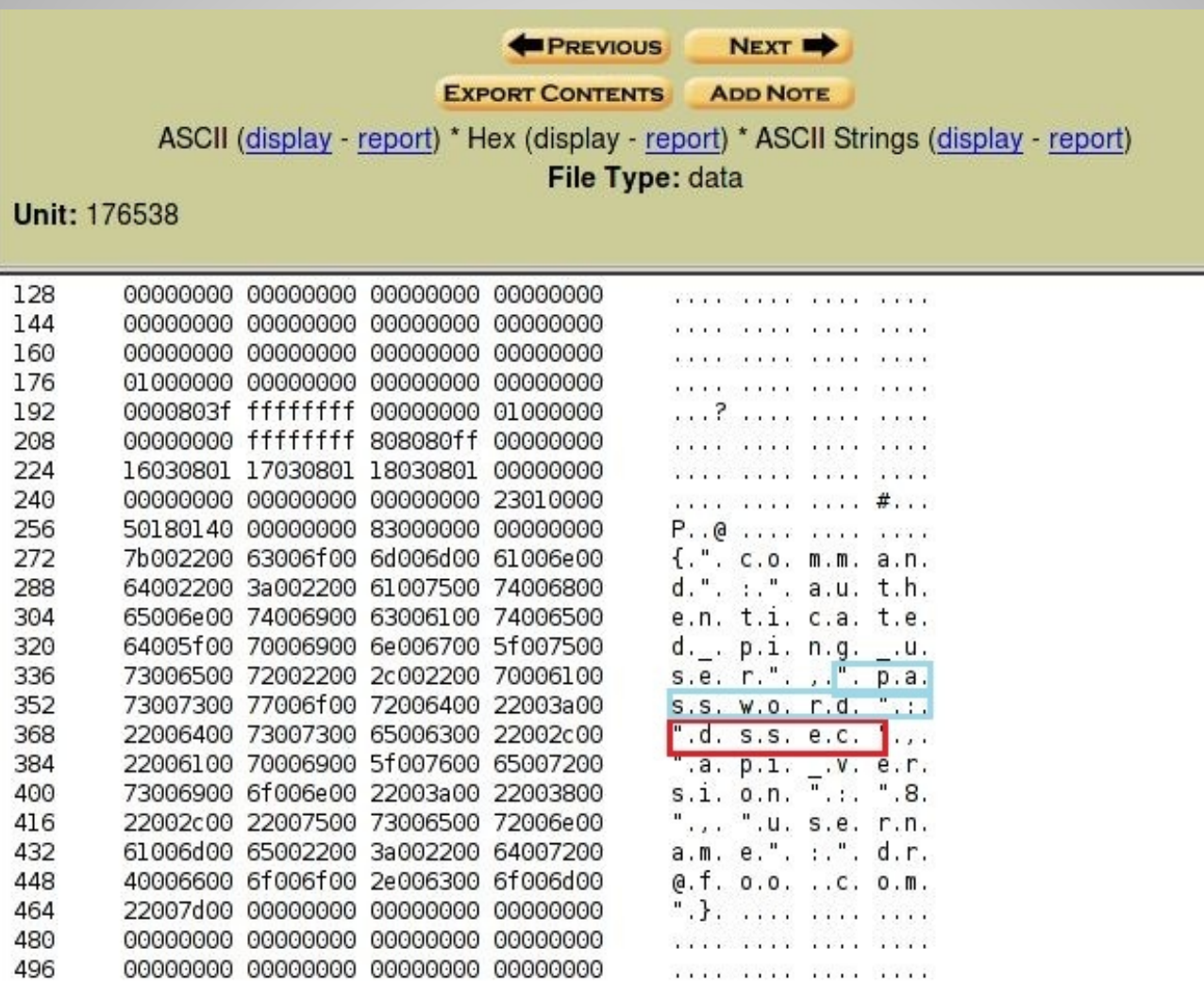

# **2nd experiment**

• **Explore** in the **considered applications,**

– **13 cases** 

- if we can **discover patterns** and **expressions**
- that **indicate** the **exact position** of **the authentication credentials** in the **memory dump**.

# **Scenarios 1/4**

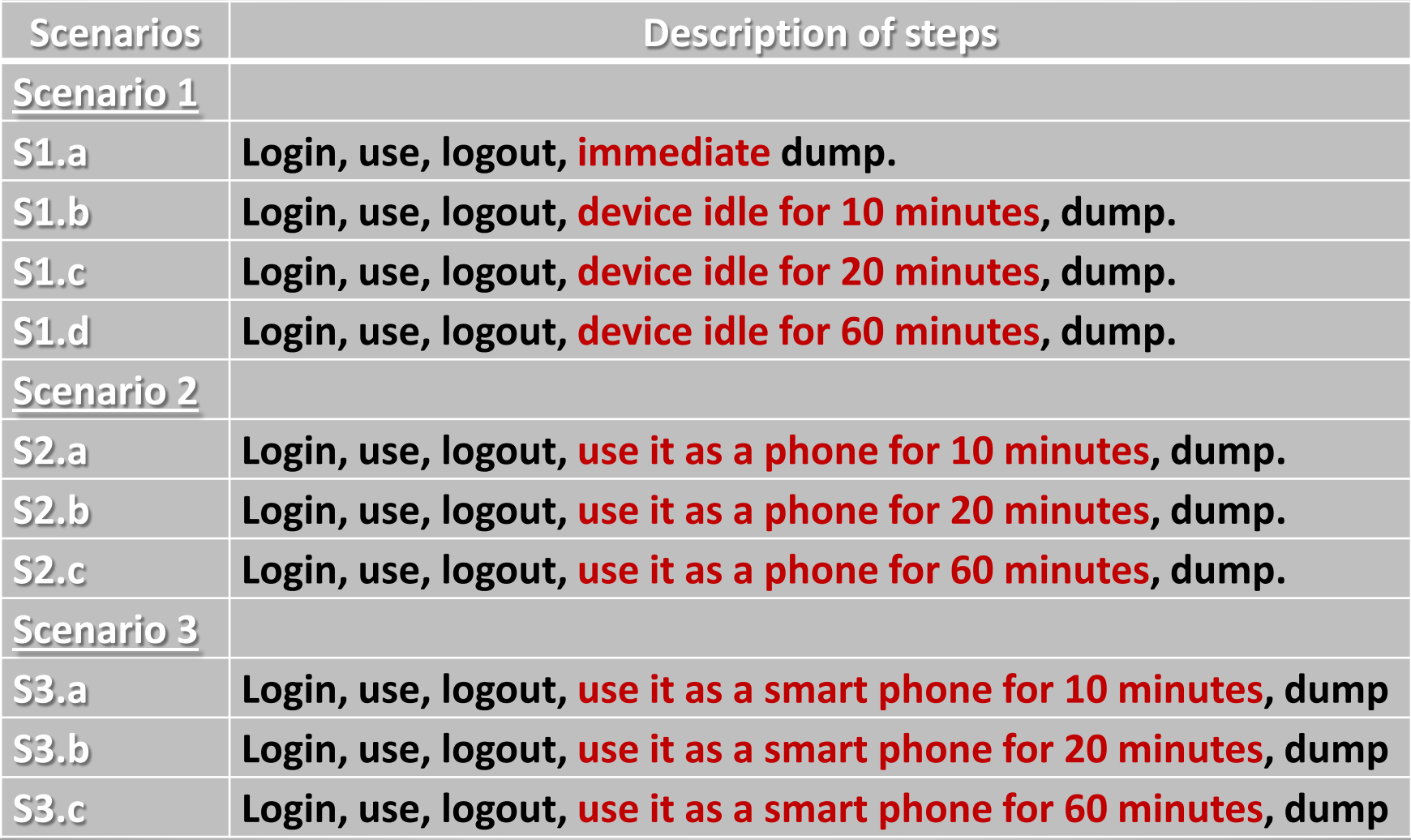

# **Scenarios 2/4**

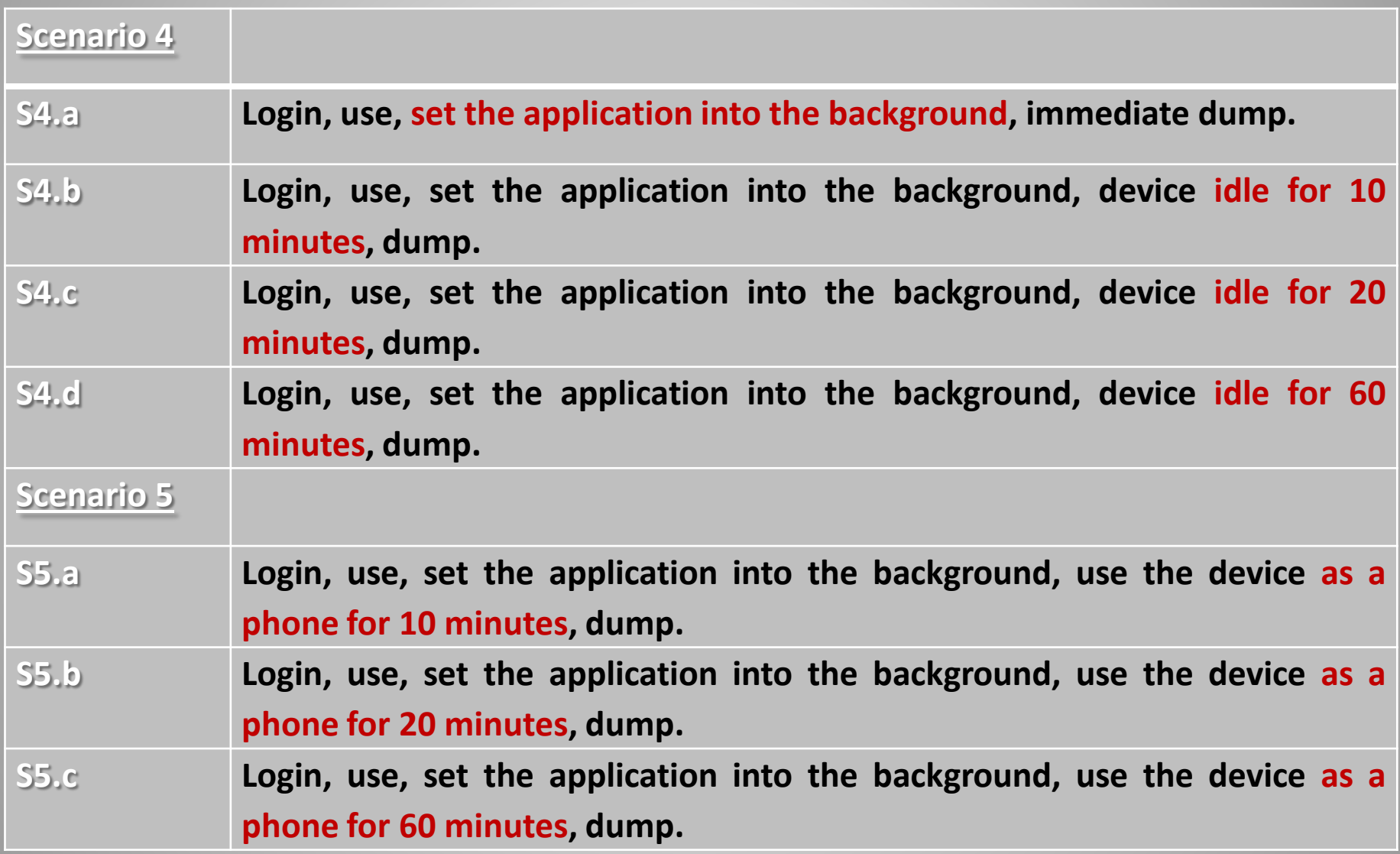

# **Scenarios 3/4**

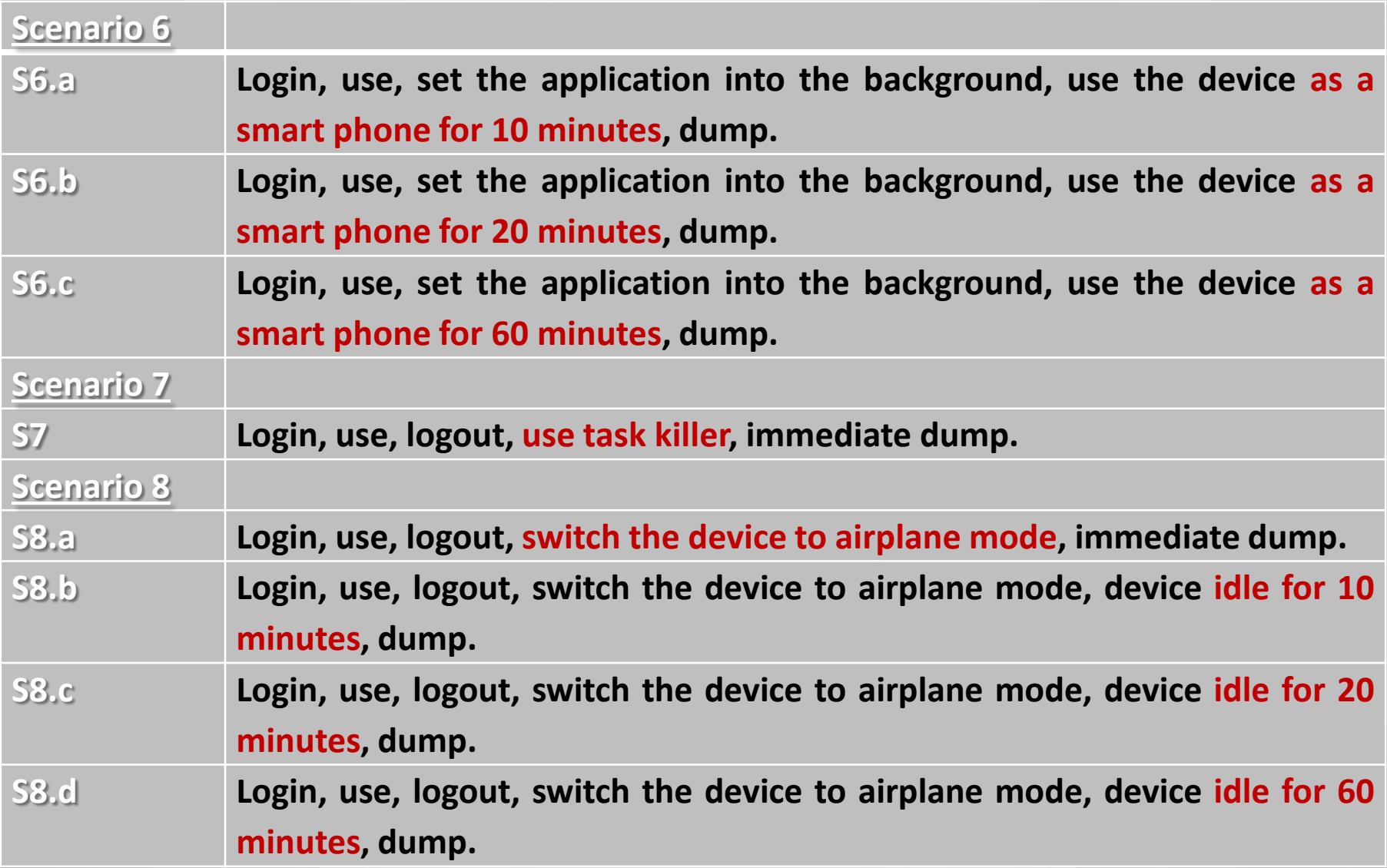

# **Scenarios 4/4**

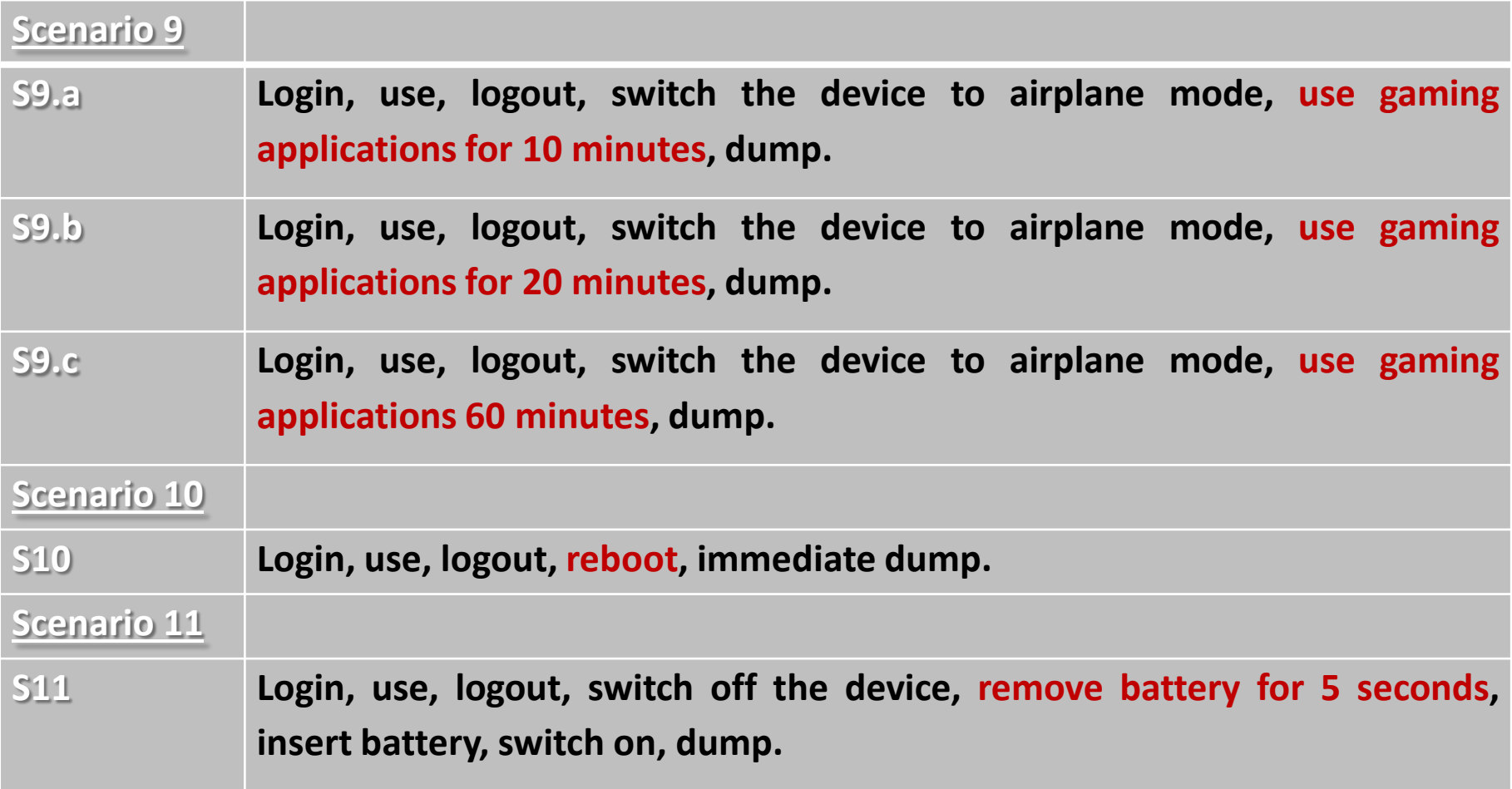

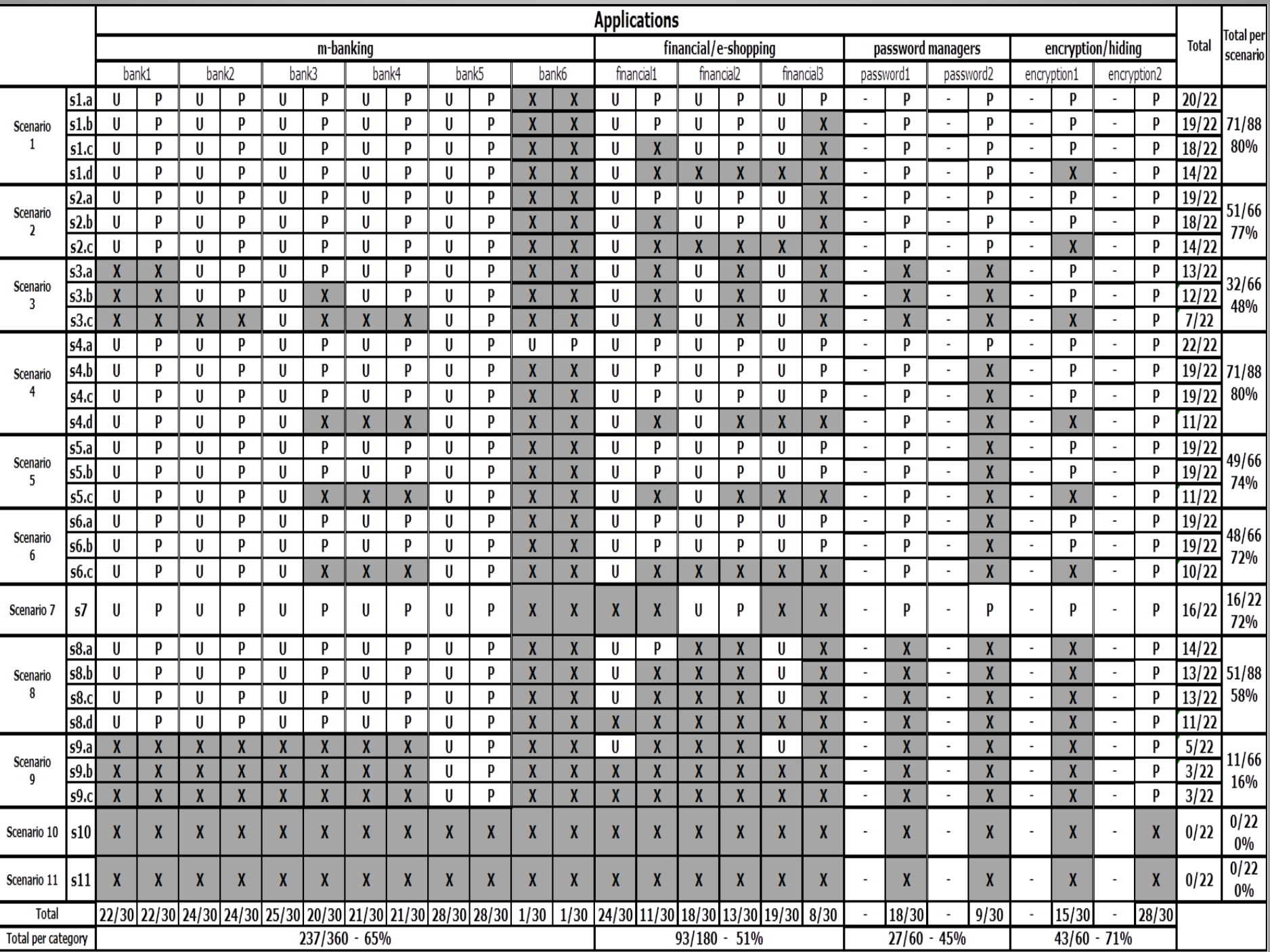

• As long as the user **does not employ** the **mobile device** 

– **powered on** and **idle,**

• it is more likely the **authentication credentials**  (i.e., data in motion) **to remain intact** 

– in the **volatile memory** of the **device**.

- To **ensure** that the **memory** of a **mobile device**  does not contain **authentication credentials** or other **sensitive data**
	- Have to *either* **reboot the device** *or* **remove its battery**.
	- This has been also **proved for desktop/laptop computers**.
	- However, there is **a fundamental difference** in the usage of **mobile devices** and **desktops/laptops**

*Oulu, 26/11/2013, CrIM'13 Ch. Xenakis, University of Piraeus* 29

# **Observation 3 and 4**

• **Time is with security** 

– The **more time passes** from the moment **a user submitted his/her credentials**, the **more likely these** to be deleted.

- Using a **task killer** application **to end a running application** 
	- **does not wipe out the related authentication credentials** from the **volatile memory**.

*Oulu, 26/11/2013, CrIM'13 Ch. Xenakis, University of Piraeus* 30

- **Setting up** a running **application** into the **background** 
	- does not **delete** the **authentications credentials** from the **volatile memory** of the **mobile device**.
- This is **an alarming result**, since it is **a common practice** among users
	- **to set up the running applications into the background**,
	- **instead of logging out properly**.

- **Using** a mobile device as **a smart phone** 
	- it is more likely to **erase the authentication credentials** from the **device's volatile memory**.
	- **a running application overwrites**, previously, **stored data** in the device's volatile memory.
- Using it as **mobile phone**

– **does not engage** the **volatile memory** of the mobile device

- **Switching** the mobile device to **the airplane mode**
	- the **contents** of the **devices volatile memory** are **not necessarily erased**.
- In cases that **after switching**
	- the mobile user **activates** and **runs** an application such as a game
	- **the majority** of **the authentications credentials**, **are erased.**

# **Observations 8 and 9**

- **The majority** of the **examined Android applications** 
	- **are vulnerable** to the **recovery of authentication credentials** from the **volatile memory**.
- It is **alarming** that even **m-banking applications**
	- **have been proved** to **be vulnerable** to the **discovery of authentication credentials**.

- **We found out that** 
	- some Android applications **are secure** under the threat of **discovery of authentication credentials**  (e.g., bank6 application)
	- while some other **are, completely, exposed to this**  (e.g., encryption2 and bank5 applications).
- **These results show** 
	- some applications **have been developed** taking into account *security & privacy* **precaution**
	- **whilst some other not**.

*Oulu, 26/11/2013, CrIM'13 Ch. Xenakis, University of Piraeus* 35

- **Regardless** of the **criticality** of the **considered applications**
	- developers should use **correct** and **secure programing techniques**
		- **i.e., delete the authentication credentials when they are not used from the applications**

– this enhances the **level of security** provided by **mobile platforms**

- **Password managers** aim to enhance the **privacy of users**
	- **by protecting** their **passwords**,
	- but they **were found** to **be vulnerable**.
- If a user **loses** his/her device,
	- a malicious **may discover** all the **user's passwords**
	- only **by discovering** the **master password** of the **employed password manager** application

# **2nd Experiment - Results**

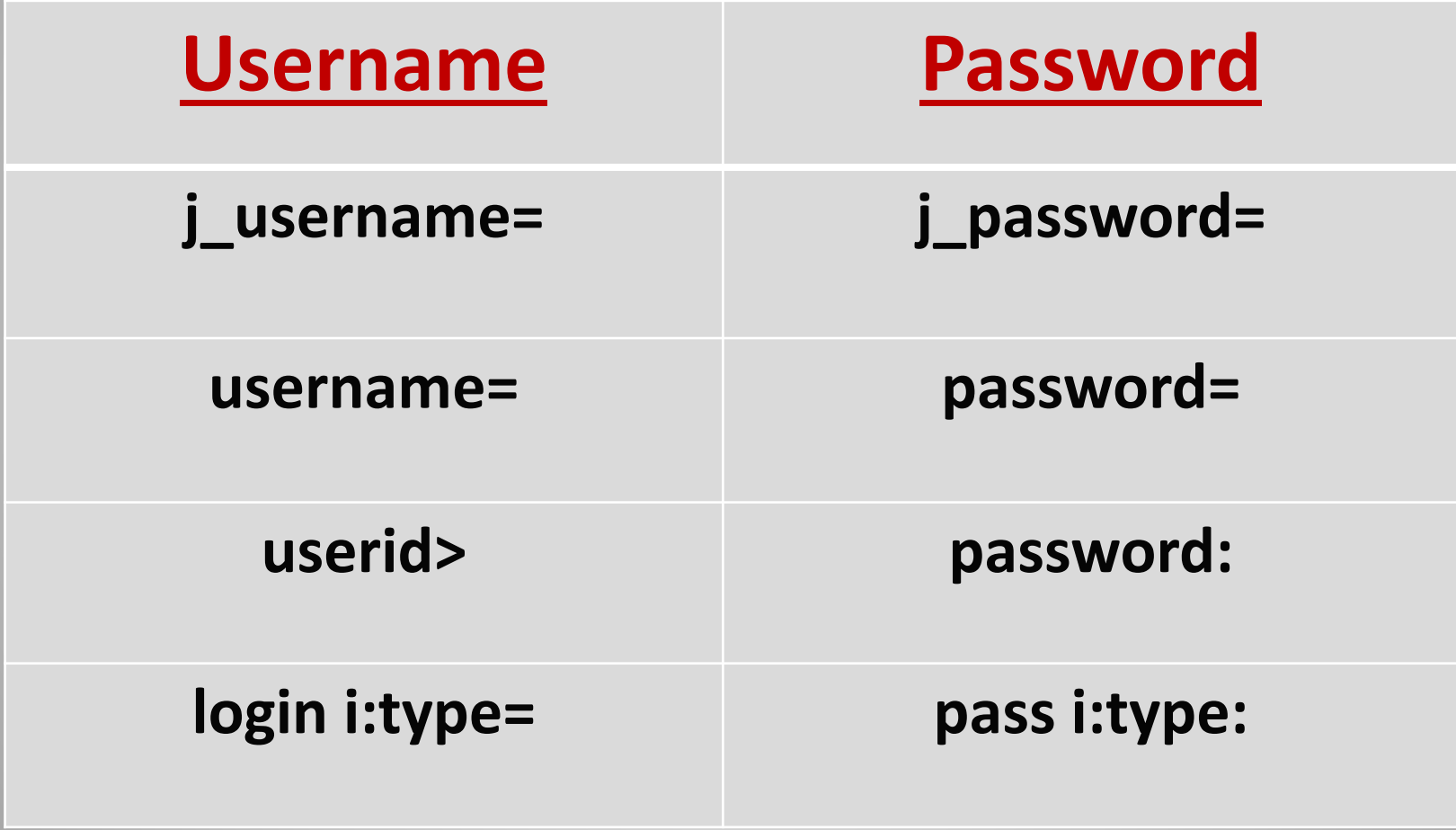

- **We proved the existence** of **patterns** and **expressions** 
	- show **where** the **authentication credentials are, exactly**, **located in a memory dump**.
- **A malicious** will simply **search for these in a memory dump**
- **Developers should avoid** using such **patterns or expressions** in the provided mobile applications.

#### **Future work**

- **Test more applications**
- **Enhance LiME functionality**

– **eliminate the current limitations**

• Discover **more data** than **usernames** and **passwords** 

– **cryptographic keys**, **deleted SMS**, etc.

# **Thank you**

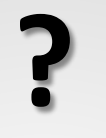

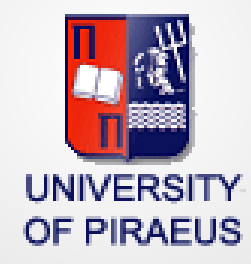

#### **Christos Xenakis**

*Systems Security Laboratory, Department of Digital Systems* 

*University of Piraeus, Greece*

<http://ssl.ds.unipi.gr/>

[http://cgi.di.uoa.gr/~xenakis/](http://cgi.di.uoa.gr/%7Exenakis/)

email: [xenakis@unipi.gr](mailto:xenakis@unipi.gr)

*Oulu, 26/11/2013, CrIM'13 Ch. Xenakis, University of Piraeus* 41